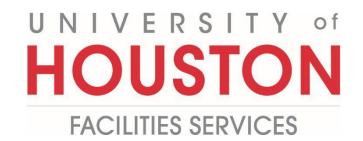

## PM Submitting Final Completion

**Certificate of Final Completion** 

1- Click on **ENGINEERING FORMS** from the buttons on the left.

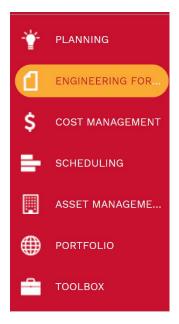

2- Under Custom Forms, select Certificate of Final Completion.

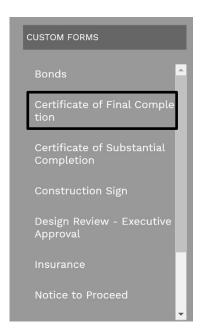

**3-** Click on **+ Add** in the top bar.

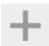

- **4- Project Name** field Select the project from the Project drop down menu. You can also start typing the name of your project in the field and it will come up.
- **5- Contractor** field Select the Contractor from the drop-down menu. You can also start typing the name of Contractor in the field and it will come up.
- **6- Contractor No.** field Enter contract number.
- **7- Architect/Engineer** field Select the Architect/Engineer from the drop-down menu. You can also start typing the name of Architect/Engineer in the field and it will come up.
- **8- Date of Final Completion** field Enter date.
- **9- Project Number** field Enter project number.
- **10- Contract Date** field Enter contract date.
- 11- Under SCOPE OF WORK COVERED BY THIS ACCEPTANCE section, see Date field.
- **12- Date** field Enter date.

## CERTIFICATE OF FINAL COMPLETION

| Contract Date:              | 10 06-22-2020                        |
|-----------------------------|--------------------------------------|
| Contract Date:              | 10 06-22-2020                        |
|                             |                                      |
|                             |                                      |
|                             |                                      |
| DENTIFIED IN THE SUBSTANTIA | al completion acceptance form(s) dat |
|                             |                                      |
|                             | DENTIFIED IN THE SUBSTANTI           |

The work performed under this contract has been inspected and found to be complete. This constitutes the Owner's acceptance for Final Completion for the **ENTIRE** contract amount. The Date of Final Completion of the Project is hereby established as set forth above.

- **13- Project Manager** field Enter Contractor Project Manager name.
- **14- Signature** field Provide Contractor Project Manager signature.
- **15- Date** field Enter date.
- **16- Project Architect** field Enter Project Architect name.
- **17- Signature** field Provide Project Architect signature.
- **18- Date** field Enter date.
- **19- Project Manager** field Enter Owner Project Manager name. field and it will come up.
- **20- Signature** field Provide Owner Project Manager signature.
- **21- Date** field Enter date.
- **22- Principal Project Manager/Director** field Enter Owner PPM/Director
- **23- Date** field Enter date.
- **24-** Click on the **Save** icon above the top header.

| e Uniform General Conditions (UGC) and<br>(s). The Contractor has completed the list        |                                                                                                    |                                                                                                    |                                                                                                    |
|---------------------------------------------------------------------------------------------|----------------------------------------------------------------------------------------------------|----------------------------------------------------------------------------------------------------|----------------------------------------------------------------------------------------------------|
| (s). The Contractor has completed the list                                                  |                                                                                                    |                                                                                                    |                                                                                                    |
| does not comply with the Contract Docum<br>relieve the Contractor of its responsibility for | with the UGC. Work accepted with incon<br>nents or is defective in operation or worl<br>or performance or warranties.                                                                                                    | mplete punchlist items or failure of the<br>kmanship does not constitute a waive                                                                                                    | Owner or other pa<br>or of the Owner's ri                                                                                                    |
| isfied according the Contract Documents.                                                    | Completion of all Work is a condition pred                                                                                                    | cedent to the Contractor's right to rece                                                                                                    | eive Final Payment.                                                                                                    |
|                                                                                             | 1/                                                                                                    | 15                                                                                                    | 06-22-2020                                                                                                    |
|                                                                                             | (Signature)                                                                                                    | (Date)                                                                                                    |                                                                                                    |
| s that the Work poted in this Final Assenta                                                 | nce is completed in accordance with the (                                                                                                    | Contract Documents                                                                                                    |                                                                                                    |
| , that the work noted in this rinal Acceptai                                                | •                                                                                                    | 18                                                                                                    | 06-22-2020                                                                                                    |
|                                                                                             | (Signature)                                                                                                    | (Date)                                                                                                    |                                                                                                    |
| t                                                                                           | relieve the Contractor of its responsibility for UGC, the Date of Final Completion is that tisfied according the Contract Documents. It is sompleted/corrected the items identified es that the Work noted in this Final Acceptance Work designated herein to be in accordance; the Project as complete and accepts the Project as complete and accepts. | relieve the Contractor of its responsibility for performance or warranties.  B UGC, the Date of Final Completion is that Date jointly certified by the Architect/Eng tisfied according the Contract Documents. Completion of all Work is a condition press of some some process of the contract Documents and the responsibility for security.  B 14 (Signature)  B 17 (Signature)  B Work designated herein to be in accordance with the requirements for Final Completed the Project as complete and accepts responsibility for security, maintenance | relieve the Contractor of its responsibility for performance or warranties.  By UGC, the Date of Final Completion is that Date jointly certified by the Architect/Engineer, Owner, and Contractor that the tisfied according the Contract Documents. Completion of all Work is a condition precedent to the Contractor's right to receive sometimes of the Contract are fully sate of the Contract are fully sate o |

- **25-** Click on the **Attachments** tab in the top header.
- **26-** Click on **+ADD button** and select **Document Manager** in the gray bar (located just below top header).
- **27- FILES LOOKUP** window will pop up, then select desired file; i.e. Completed Punch List.
- 28- Click on Save & Exit icon to upload document.

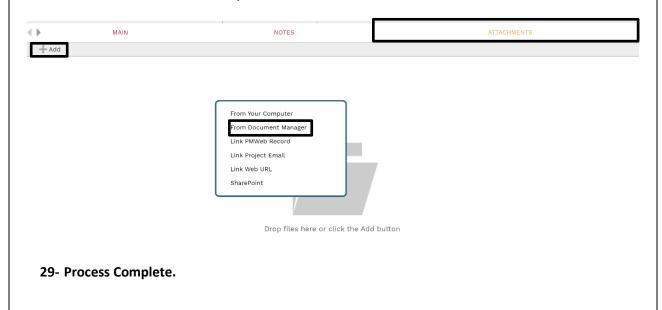